**RESEARCH POSTER PRESENTATION DESIGN © 2012 www.PosterPresentations.com**

- Many countries reported higher smoking prevalence among young adults (Lennon, Gallois, Owen & McDermott, 2005; Ministry of Health, 2008).
- Past experimental studies, showed that smokers strongly prefer branded packs to plain packs (Germain, Wakefield & Durkin, 2010). Recognising this, public health researcher has called for plain packaging that would remove brand sign and replacing it with larger health warnings (Freeman, Chapman & Rimmer, 2008; Golberg, Liefield, Madill & Vredenburg, 1999).
- Summary of studies on effect on plain packaging indicates 3 primary benefits: increasing the effectiveness of health warnings, reduce brand appeal, and reduce false health beliefs of cigarette (Hammond & Parkison, 2009)
- Guidelines by WHOs' Framework Convention on Tobacco Control 2005 (FCTC) under Article 11 (Packaging And Labelling Of Tobacco Products) for Cigarette "Plain packaging" are as below:
	- restrict or prohibit the use of logos,
	- restrict or prohibit the use of colours
	- restrict or prohibit the use of brand images
	- restrict or prohibit the use of promotional information on packaging
	- a standard colour and font style for brand names and product names "

#### • Status of Cigarette plain packaging around the world

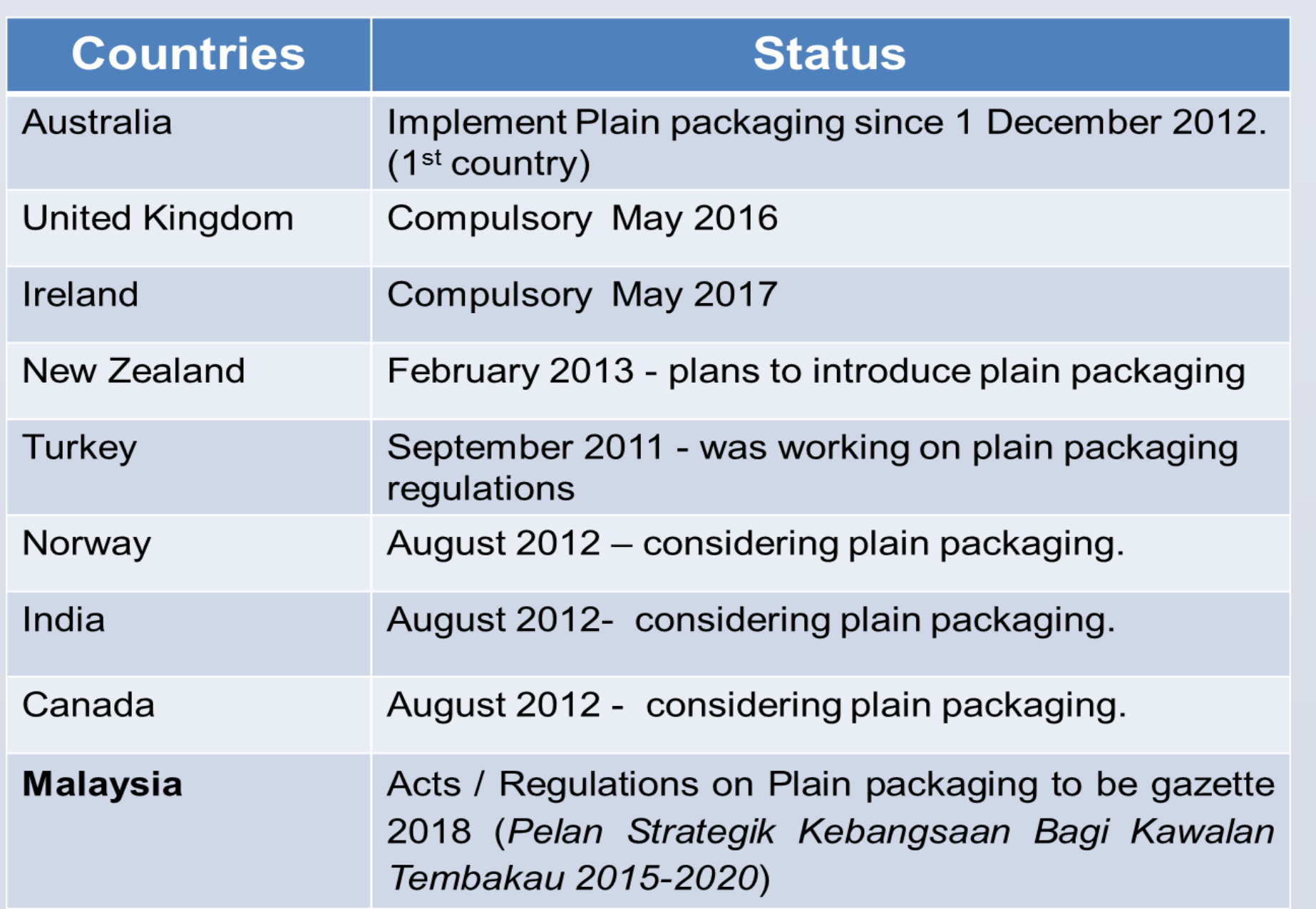

- In Malaysia, the prevalence of current smokers has increased, 23.1% (GATS, 2011) compared to 21.5% ( NHMS,2006). The mean initiation age for smoking also gets younger, at 18.4 (GATS, 2011).
- Thus, this indicates there is a need for serious measures and initiatives to control tobacco consumption especially among young smokers.
- Apart from price increase, introduction of plain packaging is seen as another effective measure in reducing cigarette consumption as what has been successfully implemented in Australia.
- This study aims to introduce and induce perceptions from young adult smokers regarding plain packaging with the hope that the outcome of this study would give a better understanding on the perceptions and intentions of the target group related to introduction of plain packaging strategy in Malaysia.

## **INTRODUCTION**

### **OBJECTIVE**

# **METHODOLOGY**

- Semi structured interview using a guided interview protocol
- Sampling method: Purposive
- The inclusion criteria compose of following requirement:
	- Current Young smokers ( male and female within age range of 18 -25 years old)
	- Divided into 3 groups :
		- light smoker(<10sticks per day),
		- moderate smoker (<10-20> sticks per day) and
		- heavy smoker (> 20 sticks per day)
	- Six participants per group with additional if data saturation is not met.
- A prototype of plain packaging based on FCTC guidelines.
- Analysis method: Thematic analysis on existing behaviour framework and all new and emerging themes will be coded separately as a new codes and themes using Nvivo 8
- Interview guide

#### **REFERENCES**

Ajzen,I. (200hb) Icek Ajzen's Homepage: TPB diagram. http://www.people.umass.edu/aizen/tpb.diag.html

Freeman, B., Chapman, S., & Rimmer, M. (2008). The case for the plain packaging of tobacco products. *Addiction, 103, 580-590.* doi:10.1111/j.1360-0443.2008.02145.x

Germain, Wakefield & Durkin. (2010). Adolescents's perceptions of cigarette brand image: Does plain packaging make a difference? *Journal of Adolescent Health 46*, 385-392. doi: 10.1016/j.jadohealth.2009.08.009

Global Adult Tobacco Survey (GATS) Malaysia. 2011. Institute for Public Health, Ministry of Health, Malaysia)

Godlberg, M., Liefield, J., Madill, J., & Vredenburg, H.(1999). The effect of plain packaging on response to health warnings. *American journal of Public Health*, 89, 1434-1435

Guidelines for implementation of Article 11, WHOs' Framework Convention on Tobacco Control (FCTC) 2005

Hammond,D., & Parkinson,C. (2009). The impact of cigarette package design on perceptions of risk. *Journal of Public Health* , (31(3), 345-353. doi:10.1093/pubmed/fdp066

Lennon,A., Gallois, C., Owen N., & McDermott, L. (2005). Young women as smokers and non-smokers: A qualitative social identity approach. *Qualitative Health Research, 15*, 1345-1359. doi:10.1177/1049732305277844

Ministry of Health. (2008) *A portrait of health. Key results of the 2006/07 New Zealand Health Survey.* Wellington, New Zealand: Author.

Ministry of Health. (2006). *The Third National Health and Morbidity Survey*. Kuala Lumpur, Malaysia. Author.

Office of Parliamentary Counsel. (2013) Canberra *Tobacco Plain Packaging Act 2011 Select Legislative Instrument No. 263, 2011 as amended. https://www.comlaw.gov.au/Details/F2013C00801/Download*

#### Figure 1: Theoritical Construct based on Theory of Planned Behaviour

To explore the perceptions of young smokers on cigarette plain packaging and it's effect on their smoking behaviour.

# (Institute for Health Behavioural Research, Ministry of Health Malaysia)

NorrafizahJ, KomathiP, AzimanM, NorazilahMR & MNasirA

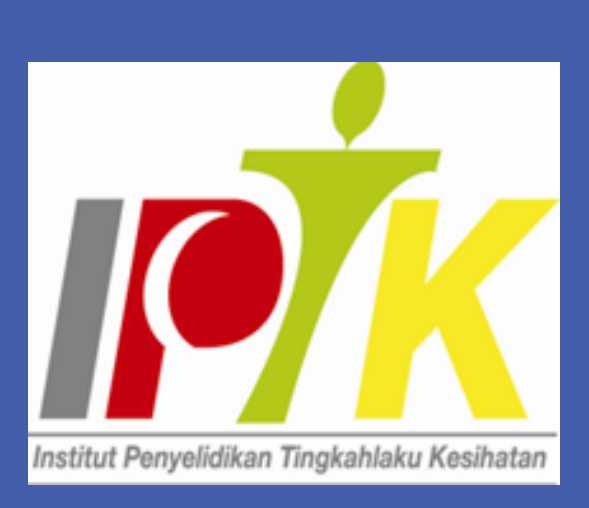

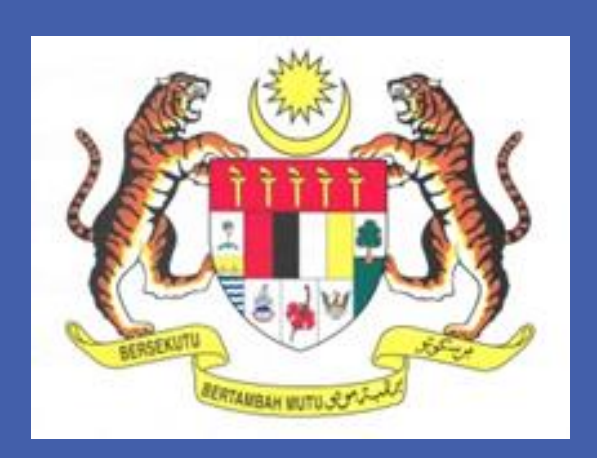

An Exploration on Perceptions of Young Smokers on Introduction of Cigarette Plain Packaging in Malaysia.

Australia Cigarette Plain Packaging (*mandatory since December 2012)*

- Logo-free
- Drab dark brown plain tobacco packaging
- Health warnings and any legally mandate information

Resource: Office of Parliamentary Counsel. (2013) Canberra *Tobacco Plain Packaging Act 2011 Select Legislative Instrument No. 263, 2011 as amended. https://www.comlaw.gov.au/Details/F2013C00801/D ownload*

### **ACKNOWLEDGEMENTS**

We would like to express our gratitude to the Director-General of Health and Deputy Director-General of Health (Research and Technical Support) Malaysia for allowing this poster presentation.

Question: 1. In your opinion, what would your friends/familiy think of you

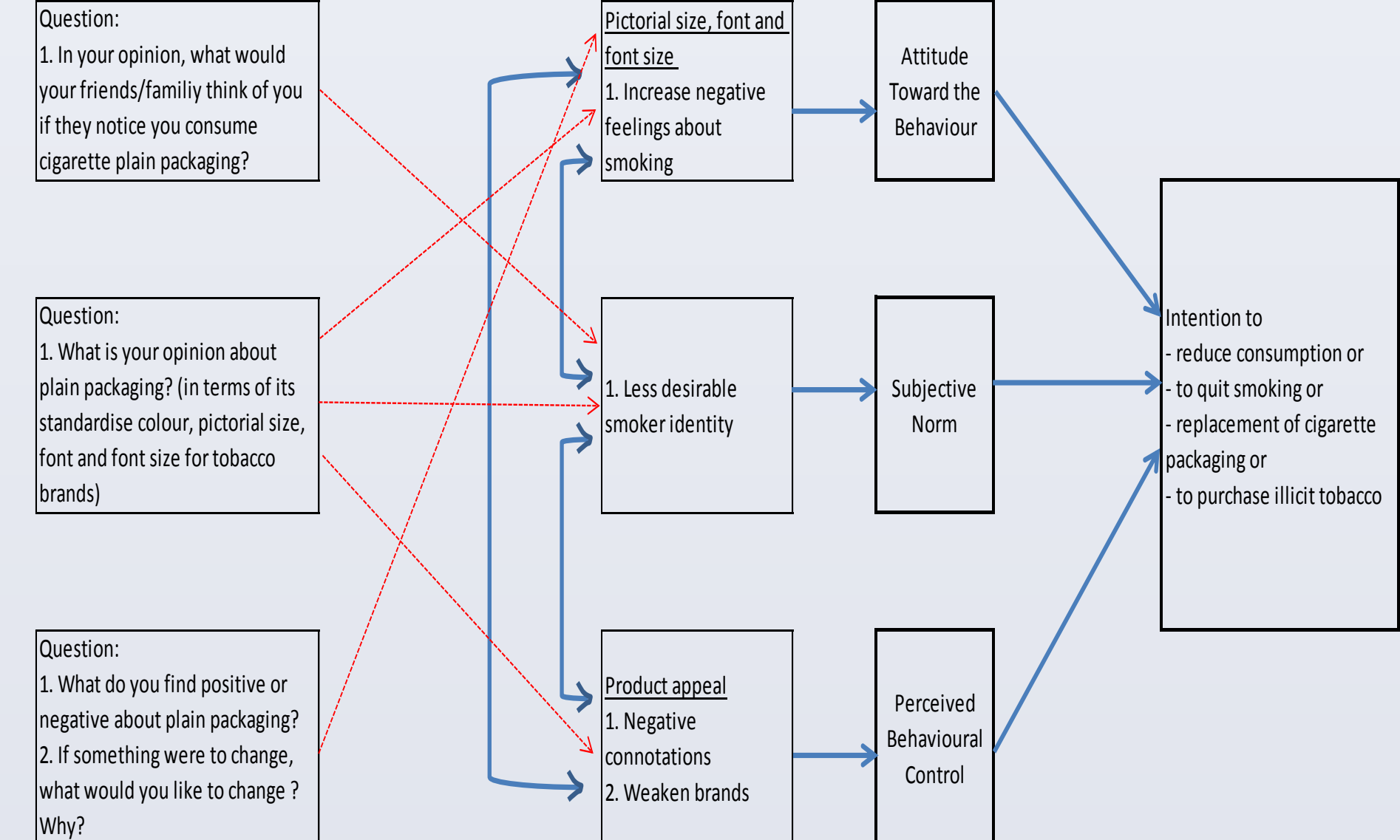

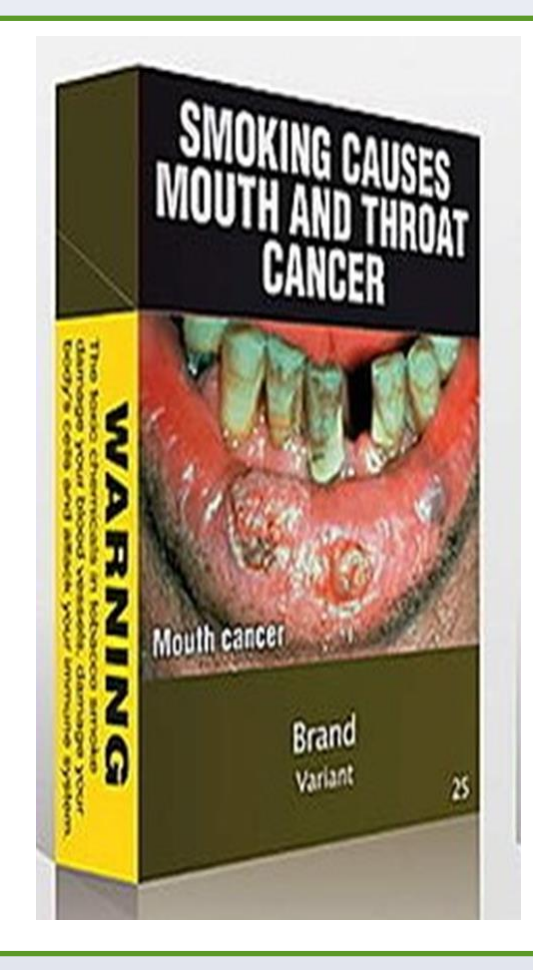